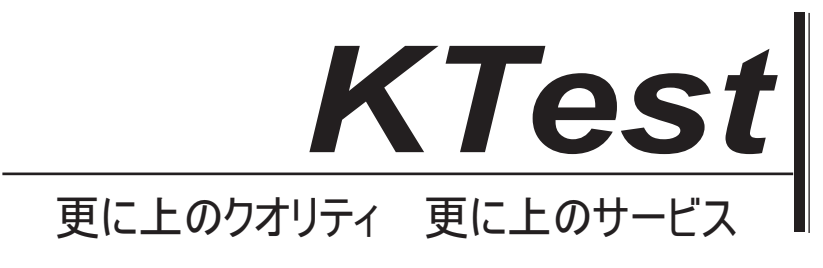

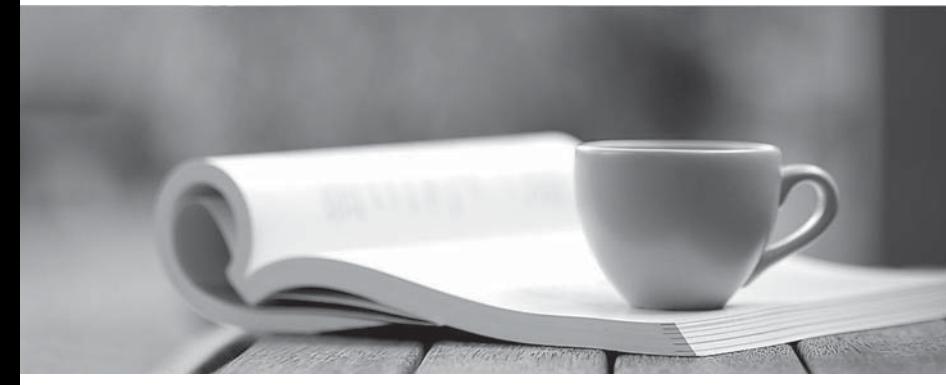

問題集

1年で無料進級することに提供する http://www.ktest.jp

## **Exam** : **70-467**

## **Title** : Designing Business Intelligence Solutions with Microsoft SQL Server 2012

# **Version** : DEMO

**1.**トピック **1**、実施例 **A** 良い赤ちゃんのおもちゃ

## 背景

あなたのビジネス·インテリジェンス(BI)ソリューションアーキテクト Tailspin Toys のです。 あなたは、SQL Server 2012 のビジネスインテリジェンス版を使用してソリューションを生成します。 Microsoft SharePoint Server 2010 のサービスパック 1 (SP1) Enterprise エディション。

## 技術背景

## データウェアハウス

データウェアハウスは、SQL Server 2012 のリレーショナルデータベース上に展開されている。

データ·ウェアハウス·スキーマのサブセットは、展示に示されている。(図表]ボタンをクリックします。) Data Warehouse Schema

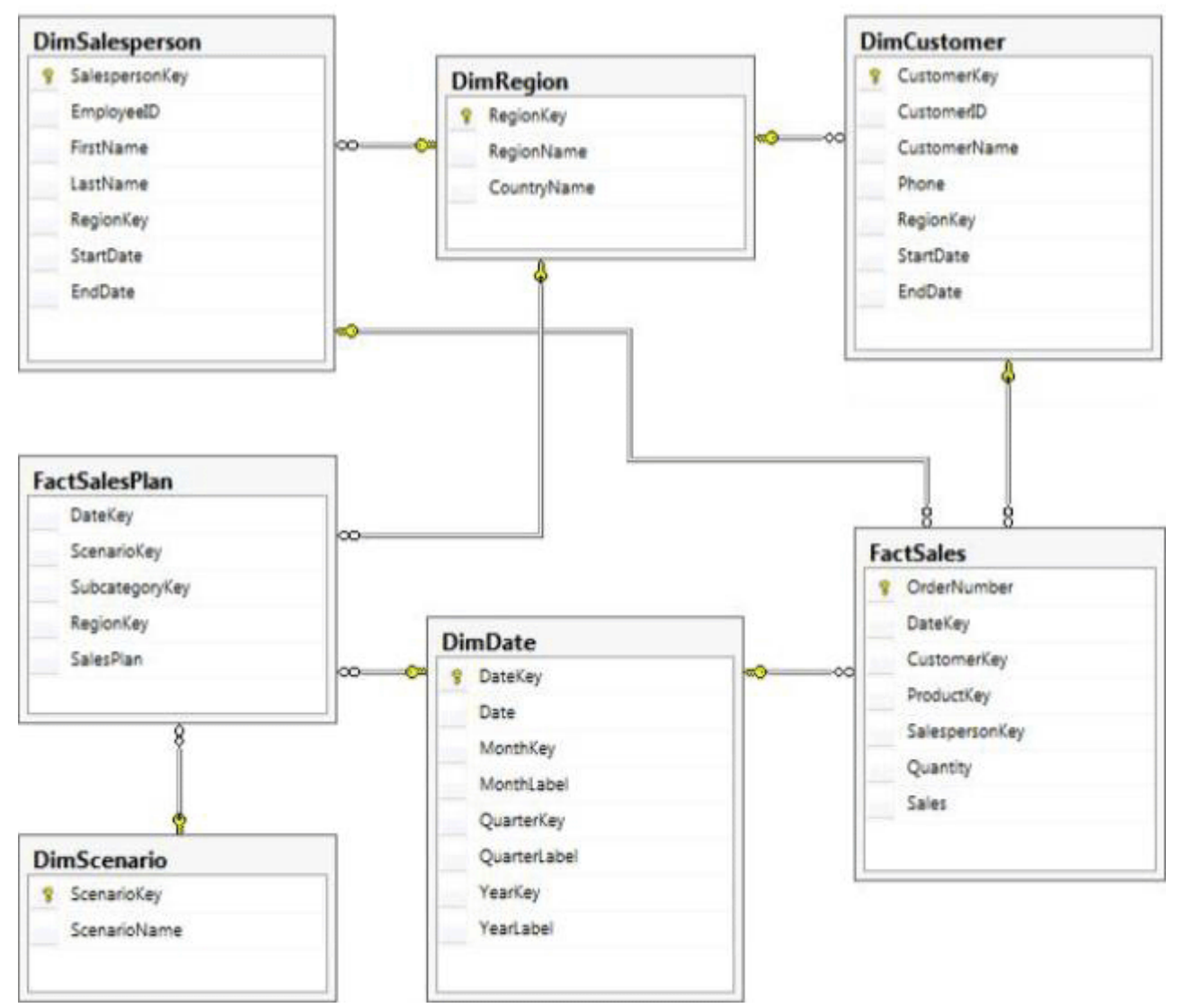

示されたスキーマは、製品ディメンションのテーブルデザインが含まれていません。The スキーマは、次 の表が含まれます。

- 月 - レベルの単位でテーブルにデータを格納し FactSalesPlan2 つのシナリオがあります。 予測と予算

-The DimDate テーブルには、会社の業務の初めから来年末までの各日付のレコードを格納します。

- DimRegion テーブルには、国の販売地域によって分類された各販売地域のレコードが、別の国への移動 はありません..

- DimCustomer テーブルには、各顧客のレコードを格納します。

- 営業担当者が別の地域に移転したときは、各営業担当者のためのテーブルにレコードを

DimSalesperson は、新しい営業担当者レコードは営業担当者の名前が変更された場合、新しい販売員の レコードが作成されていない歴史的に正確なレポートをサポートするために作成されています。... - 2 計画シナリオごとに DimScenario テーブルには一つのレコード。

テーブル間のすべての関係は、外部キーによって施行されます。シンプルさとアクセシビリティを可能 な限り非正規化などのスキーマ設計がある。これに対する 1 つの例外は 2 次元表によって参照される DimRegion テーブル、である。

各製品は、カテゴリおよびサブカテゴリによって分類されており、独自にその在庫管理単位(SKU)を 使用して、ソース·データベース内で識別されます。その大きさが変化する場合は、新しい SKU が製品 に割り当てられています。製品は異なるサブカテゴリに割り当てされることはありません、とサブカテ ゴリが別のカテゴリに割り当てされることはありません。

抽出、変換、ロード(ETL)のプロセスは、データウェアハウスを 24 時間ごとに移入します。

## **ETL** プロセス

One SQL Server の統合サービス(SSIS)パッケージには設計されており、それぞれのデータ·ウェアハ ウス·テーブルを移入するために開発されています。データの主なソースは、SQL Azure データベース から抽出されます。セカンダリデータソースは、Microsoft Dynamics CRM2011 オンプレミスのデータベ ースが含まれます。

ETL 開発者は、SSIS プロジェクト配置モデルを使用してパッケージを開発。ETL 開発者がパッケージを テストし、デプロイメントファイルを生成するための責任がある。デプロイメントファイルが ETL 管理 者に与えられている。ETL 管理者はマップの Windows セキュリティグループの名前 SSISOwners に属し ている SSISOwners という名前の SQL Server ログインです。

## データモデル

IT 部門が開発され、2 SQL Server Analysis Services の(SSAS)BI セマンティックモデル(BISM)のプ ロジェクトを管理しています:..売上高は、レポートおよび販売分析ザ·セールスレポートデータベース は、販売分析データベースとして開発された表形式のプロジェクトとして開発された多次元プロジェク ト。ビジネスアナリストは、データウェアハウスや企業のデータモデルに直接基づいて自己管理データ ·モデルを作成し、SharePoint サイトに PowerPivot ブックを公開する Microsoft Excel の PowerPivot の を使用しています。

売上高は、レポートデータベースの唯一の目的はパワービューを使用して、ビジネスユーザーのレポー トとアドホック分析をサポートすることです。データベースが DirectQuery モード用に設定され、すべて のモデルのクエリが SSAS は、データウェアハウスを照会になる。データベースが全体に基づいていま すのはデータウェアハウスです。

販売分析データベースは、販売という単一の SSAS キューブで構成されています。Sales キューブは、 販売モニタリング、アナリスト、および計画をサポートするために開発されました。Sales キューブのメ

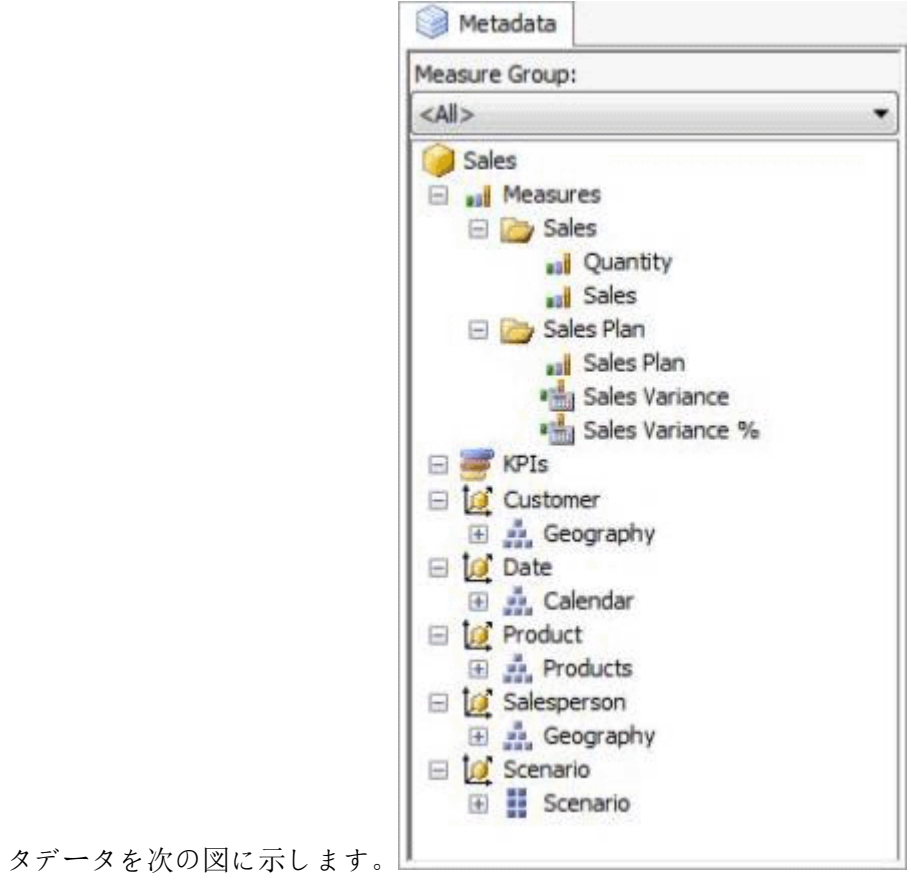

|  | 特定の販売キューブのディメンションの詳細は以下の表に記載されています。 |  |
|--|-------------------------------------|--|
|--|-------------------------------------|--|

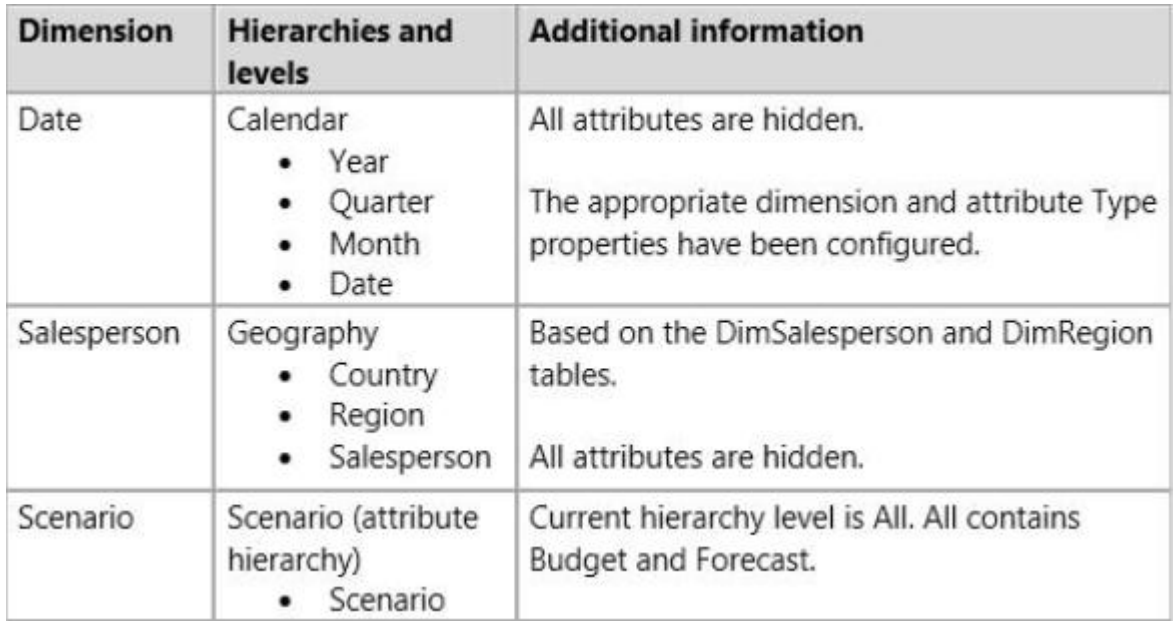

Sales キューブ·ディメンションの使用状況は、次の図に示します。

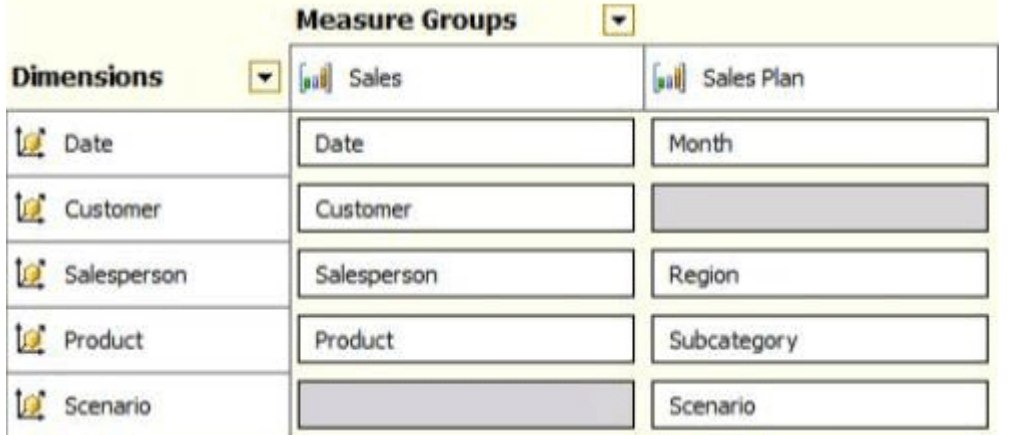

SalesメジャーグループはFactSales表に基づいています。販売計画のメジャーグループがFactSalesPlan 表に基づいています。販売計画のメジャーグループパーティションをライトバック多次元 OLAP

(MOLAP)で構成されている。いずれもメジャーグループは、MOLAP パーティション、および凝集を 使用デザインは、データウェアハウス内のデータのボリュームが大きいので、増分処理戦略は実装され ています。すべてのパーティションに割り当てられます。

セールス分散計算されたメンバーは、販売から販売計画予測量を差し引いて計算されます。セールス分 散°/ O 計算されたメンバーは、販売による売上高分散を除して計算されている。キューブの多次元式 (MDX)スクリプトは任意の色のプロパティを設定しません。

## 分析とレポーティング

SQL Server レポートサービス (SSRS) が SharePoint 統合モードで構成されています。ビジネスアナリ ストは、SQL Azure のでホストされている運用データベースからデータウェアハウスおよび製造データ からのデータを統合する PowerPivot ブックという名前の製造実績を作成しています。ブックには、

SharePointサーバーでのPowerPivotギャラリーライブラリで公開されているとレポートが含まれていま せん。アナリストは、SQL Azure データベースから毎日のデータ更新を予定している。いくつかの SSRS レポートは、PowerPivot ブックに基づいており、すべてのレポートは、オンデマンドで実行するには、 レポート実行モードで構成されています。

最近、ユーザーが SharePoint Server に発行 PowerPivot ブック内のデータが更新されていないことに気 づいた。SharePoint 管理者は、PowerPivot の無人データ更新アカウントで使用される Secure Store のサ ービス·ターゲット·アプリケーションが削除されていることを特定しました。

## ビジネス要件

## **ETL** プロセス

すべての ETL 管理者は、SSIS カタログを管理および監視するための完全な権限を持っている必要があり ますし、プロジェクトをインポートし、管理します。

## データモデル

販売キューブを照会するときに、予算と予測値を蓄積してはいけません。クエリは、デフォルトでの販 売を予測しました値を返す必要があります。

ビジネスユーザーは営業担当者名という単一のフィールドには、データモデルのレポートの販売におけ る営業担当者のフルネームを報告するために利用可能にすることを要求した。

書き戻しは、将来年度の予算の売上値を初期化するために使用され、前の年に達成売上高の加重配分に 基づいています。

## 分析とレポーティング

製造実績の PowerPivot ブックに基づいたレポートは、これ以上 1 時間以上古いデータを提供しなければ なりません。

経営陣は、このレポートは、Sales キューブに基づいている必要があり、ユーザーが特定の年でフィルタ 行の列上のあらゆる地域と製品階層にグリッドを提示できるようにする必要があります。地域営業とい う名前の新しいレポートを要求した。階層必見最初に崩壊し、ユーザーが売上を分析するために、階層 をドリルダウンすることを可能にする。さらに、S5000 未満の売上高の値は赤で強調表示されなければ ならない。

#### 技術要件

#### データウェアハウス

計算の形でビジネスロジックは、全てのデータモデリングの経験に一貫性と可用性を確保するために、 データウェアハウスで定義する必要があります。

スキーマ設計は可能な非正規化し、不要な列を含めるべきではないままにしてください。スキーマ設計 は、製品の寸法データを含むように拡張されなければならない。

#### **ETL** プロセス

パッケージの実行はのみデータフローコンポーネントの位相とエラーを記録しなければならない。

#### データモデル

すべてのデータ·モデルの処理時間が最小化されなければならない。

主要業績評価指標(KPI)が販売実績を監視するために販売キューブに追加する必要があります。、改善 静的、または前の期間に比べて売上高差異%値を悪化表示するには、標準の矢印インジケータを使用す る必要があり KPI の傾向です。

#### 分析とレポーティング

IT 開発者は、SSRS のライブラリーは、データベースのレポートの販売に基づいてレポートを作成する 必要があります。販売のレポートという名前の共有 SSRS データソースは、SharePoint データ接続ライ ブラリで作成する必要があります。

あなたは、管理作業の最低額を使用して PowerPivot データ更新の問題を修正する必要があります。 あなたは何をすべきですか?

A. PowerPivot の構成ツールを使用して、アップグレードの機能、サービス、アプリケーションとソリュ ーションオプションを選択します。

B. PowerPivot 構成ツールを使用し、SharePoint オプションの設定および修復の PowerPivot を選択しま す。

C. SQL Server 2012 のインストールメディアを使用して、SharePoint モードのための PowerPivot で SSAS を再インストールします。

D. SharePoint サーバーの全体管理では、ターゲットアプリケーションを作成して、ターゲットアプリケ ーションを使用するための PowerPivot サービスアプリケーションの設定を構成します。

#### **Answer:B**

2 あなたは SSISOwners SQL Server ログインに適切な権限を付与する必要があります。

あなたは何をすべきですか?

- A. SSISDB データベースへのログインをマップします。ssis\_admin ロールにユーザーを割り当てます。 B. msdb データベースへのログインをマップします。db\_owner ロールにユーザーを割り当てます。
- C. msdb データベースへのログインをマップします。db ssisadmin ロールにユーザーを割り当てます。
- D. SSISDB データベースへのログインをマップします。db\_ssisadmin ロールにユーザーを割り当てます。
- E. SSISDB データベースへのログインをマップします。db\_owner ロールにユーザーを割り当てます。
- F. msdb データベースへのログインをマップします。ssis\_admin ロールにユーザーを割り当てます。

#### **Answer:D**

3. あなたは、ビジネスユーザーが適切に販売計画メジャーを照会することを保証するためにシナリオ属 性を設定する必要があります。

あなたが何をすべきですか?(各正解はソリューションの一部を提供します。該当するものをすべて選 択してください。)

A. False にの AttributeHierarchyVisible プロパティを設定します。

B. False に IsAggregatable プロパティを設定します。

C. 親に Usage プロパティを設定します。

D. 予測メンバーに DefaultMember プロパティを設定します。

E. False に AttributeHierarchyEnabled プロパティを設定します。

F. ParentIsMissing へ RootMemberIf プロパティを設定します。

## **Answer:C**、**D**

## **Explanation:**

SalesメジャーグループはFactSales表に基づいています。販売計画のメジャーグループはFactSalesPlan 表に基づいています。販売計画のメジャーグループは、多次元 OLAP(MOLAP)ライトバックパーティ ションで構成されている。どちらのメジャーグループは、MOLAP パーティションを使用し、集計デザイ ンは、すべてのパーティションに割り当てられます。

## 4. DRAG の DROP

あなたは営業担当者ディメンションの属性関係タイプを設定する必要があります。

あなたはどちらの設定を使用する必要がありますか?答えるために、応答領域内の正しい位置または場 所に、リストから属性および属性リレーションシップの適切なペアをドラッグします。 (回答の選択肢 は複数回、またはすべてではない、一度使用することができる。)

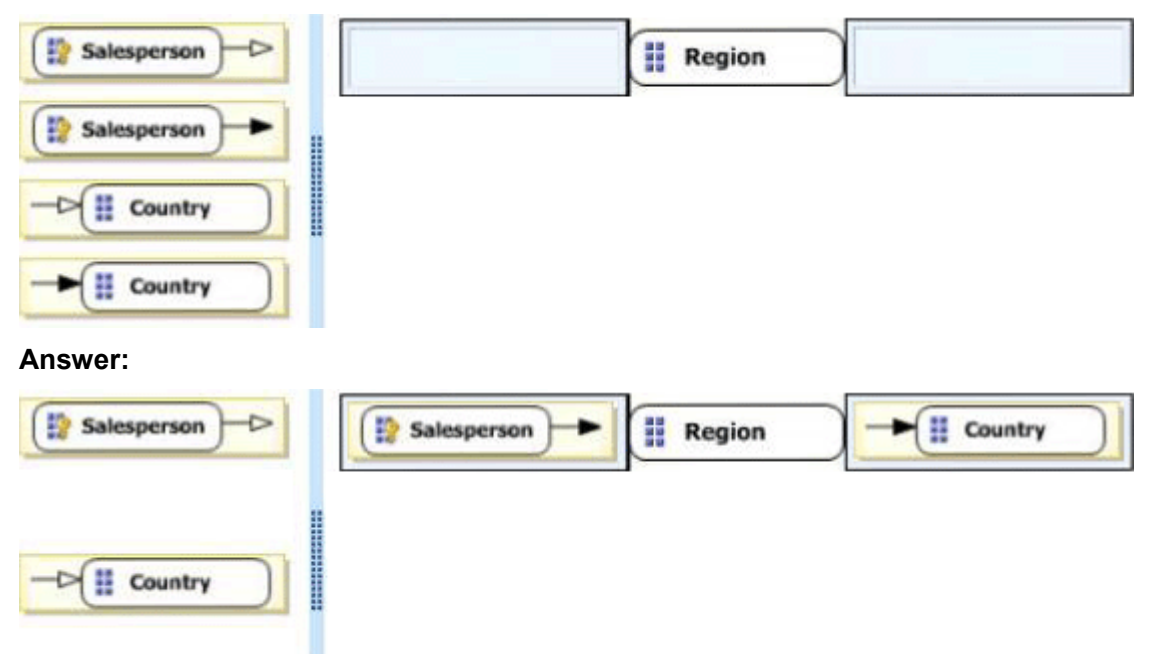

## **Explanation:**

あなたは、「低レベル」属性に「より高いレベルの"属性を接続します。

ベスト·プラクティスのデザインは、メンバーが周りにシフトしていないときの関係は、剛性(太字充 填ライン)でなければならないと言います。

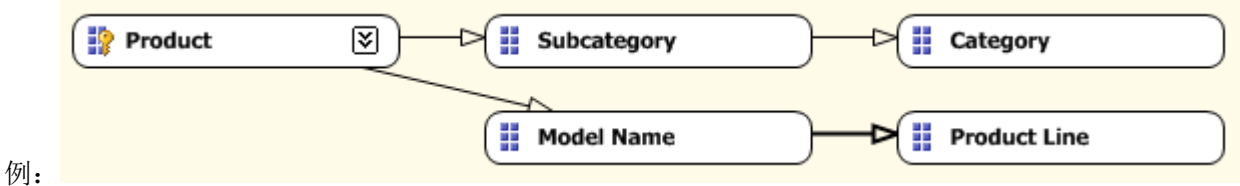

5. あなたは、販売実績 KPI のトレンドの計算を定義する必要があります。

あなたはどちら KPI トレンド MDX 式を使用する必要がありますか?

## A. CASE

WHEN[販売バリアンス%] <([売上高バリアンス%]、[日付]。[カレンダー].PrevMember) THEN-1 THEN[販売バリアンス%]= ([売上高バリアンス%]、[日付]。[カレンダー].PrevMember) ELSE01 END B. IIF([売上高差異%3 <([売上高バリアンス%]、[日付]。[カレンダー].PrevMember)、1、0) C. IIF([売上差異%] <([売上高バリアンス%]、[日付]。[カレンダー].PrevMember)、0、1)

## D. CASE

WHEN[販売バリアンス%] < ([売上高バリアンス%]、[日付]。[カレンダー].PrevMember) THEN1 ときに[販売バリアンス%]=([売上高バリアンス%]、[日付]。[カレンダー].PrevMember)0 ELSE-1END

## **Answer:A**